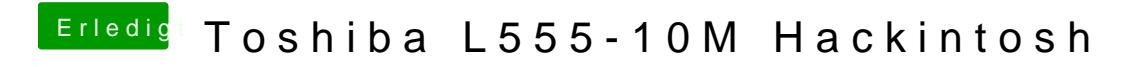

Beitrag von ralf. vom 15. Januar 2017, 21:09

Dann nimm mal den USBInjectall.kext